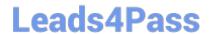

## MAYA12-A<sup>Q&As</sup>

Maya 2012 Certified Associate Examination

# Pass Autodesk MAYA12-A Exam with 100% Guarantee

Free Download Real Questions & Answers PDF and VCE file from:

https://www.leads4pass.com/maya12-a.html

100% Passing Guarantee 100% Money Back Assurance

Following Questions and Answers are all new published by Autodesk Official Exam Center

- Instant Download After Purchase
- 100% Money Back Guarantee
- 365 Days Free Update
- 800,000+ Satisfied Customers

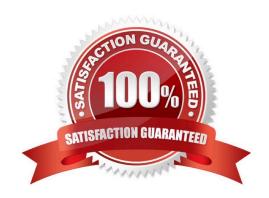

https://www.leads4pass.com/maya12-a.html 2024 Latest leads4pass MAYA12-A PDF and VCE dumps Download

#### **QUESTION 1**

| Which of the following is NOT a type of Flexor?                                                                                                    |
|----------------------------------------------------------------------------------------------------|
| A. Sculpt                                                                                                    |
| B. Lattice                                                                                                    |
| C. JointCluster                                                                                                    |
| D. Wire                                                                                                    |
| Correct Answer: D                                                                                                    |
| Reference: http://www.autodesk.com/us/maya/2011help/index.html?url=./files/Viewing_the_scene_Using_the_ViewCube.htm,topicNumber=d0e70082                   |
|                                                                                                    |
| QUESTION 2                                                                                                    |
| Which light(s) can be positioned using Look Through Selected Camera?                                                                                       |
| A. Spot Lights.                                                                                                    |
| B. Directional Lights.                                                                                                    |
| C. Area Lights.                                                                                                    |
| D. All Maya Lights                                                                                                    |
| Correct Answer: D                                                                                                    |
| QUESTION 3                                                                                                    |
| Which file format lets you exchange complex data between Maya and other software while preserving the data\\'s overall behavior?                           |
| A. OBJ                                                                                                    |
| B. FBX                                                                                                    |
| C. DXF                                                                                                    |
| D. None of the above                                                                                                    |
| Correct Answer: B                                                                                                    |
| Reference: http://www.autodesk.com/us/maya/2011help/index.html?url=./files/Viewing_the_scene_Using_the_ViewCube.htm,topicNumber=d0e70082 (first paragraph) |

#### **QUESTION 4**

Which of the following is the button for displaying the Safe Action in Maya?

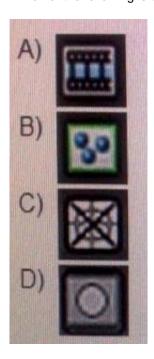

- A. Option A
- B. option B
- C. Option C
- D. Option D

Correct Answer: B

Reference: http://download.autodesk.com/us/maya/2010help/index.html?url=WS73099cc142f487552a 50a53111913e7c26f-63b3.htm,topicNumber=d0e87875 (search "safe action")

#### **QUESTION 5**

Which of the following is a way to control deformations using a Smooth Bind?

- A. Add Influence
- B. Flexors.
- C. Projection Box.
- D. Both A and B

Correct Answer: B

Reference: http://books.google.com.pk/books?id=-PNMcDuEcFQCandpg=PA149andlpg=PA149anddq=flexor+control+deformations+using+a+Smoo th+Bindandsource=blandots=52RxQtUX2andsig=8S18HcnXEbaECQ7TRkFJcU

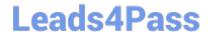

### https://www.leads4pass.com/maya12-a.html

2024 Latest leads4pass MAYA12-A PDF and VCE dumps Download

4Gkacandhl=enandsa=Xandei=zID7TqOul4jl4QTt69CNCAand ved=0CBoQ6AEwAA#v=onepageandq=flexor%20control%20deformations%20using%20a%2 0Smooth% 20Bindandf=false (topic: smooth bind)

Latest MAYA12-A Dumps

MAYA12-A VCE Dumps

**MAYA12-A Exam Questions**